## Cari Parametreleri

Cari Parametreleri, Cari Modülü ile ilgili parametre tanımlarının yapıldığı bölümdür. Cari Parametreleri ekranı; Gen el, Kullanıcı Tanımlı Sahalar ve Özel Hesap Kapatma olmak üzere üç sekmeden oluşur.

## Genel

Cari Parametreleri ekranı Genel sekmesinde yer alan alanlar ve içerdiği bilgiler şunlardır:

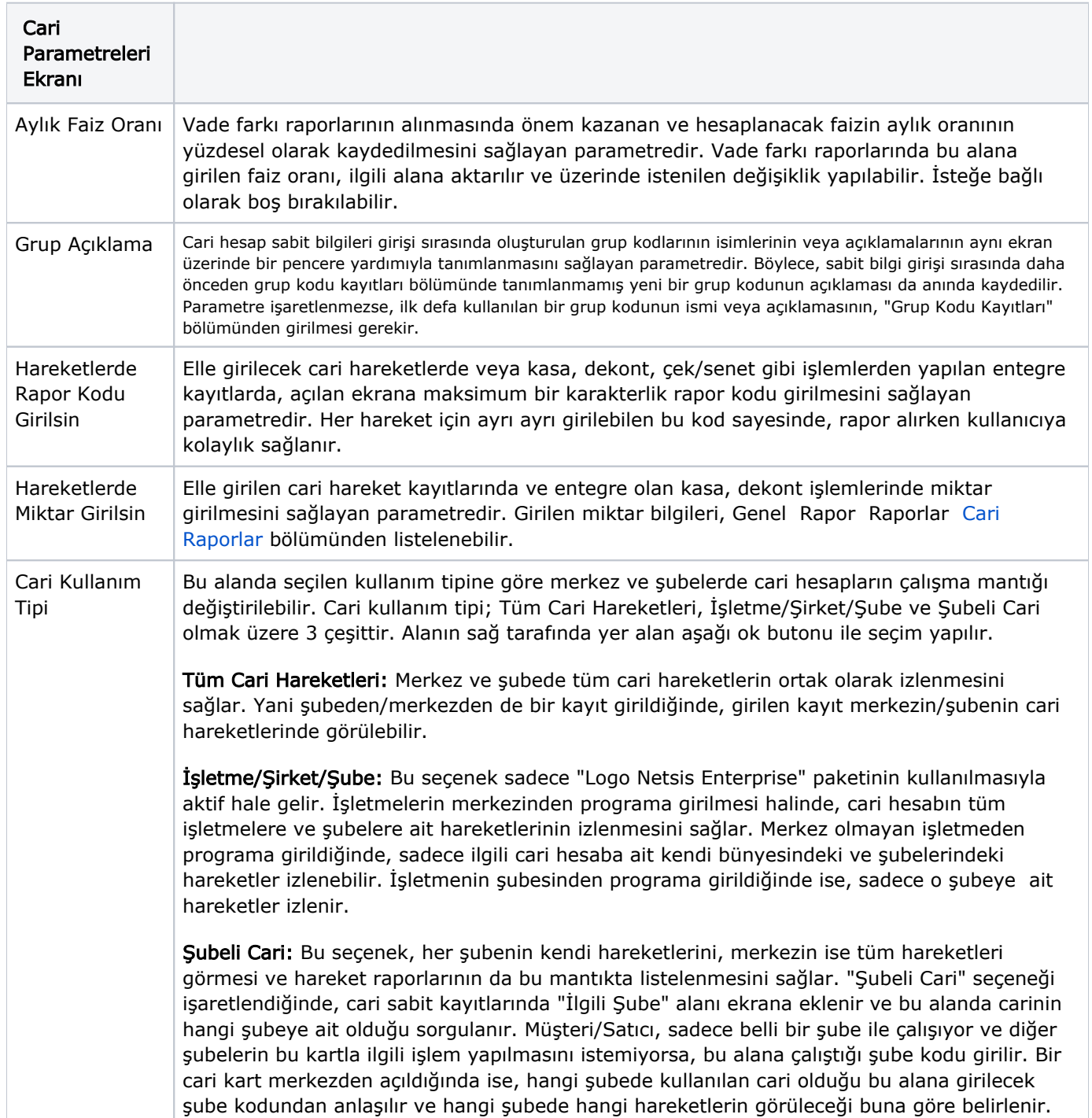

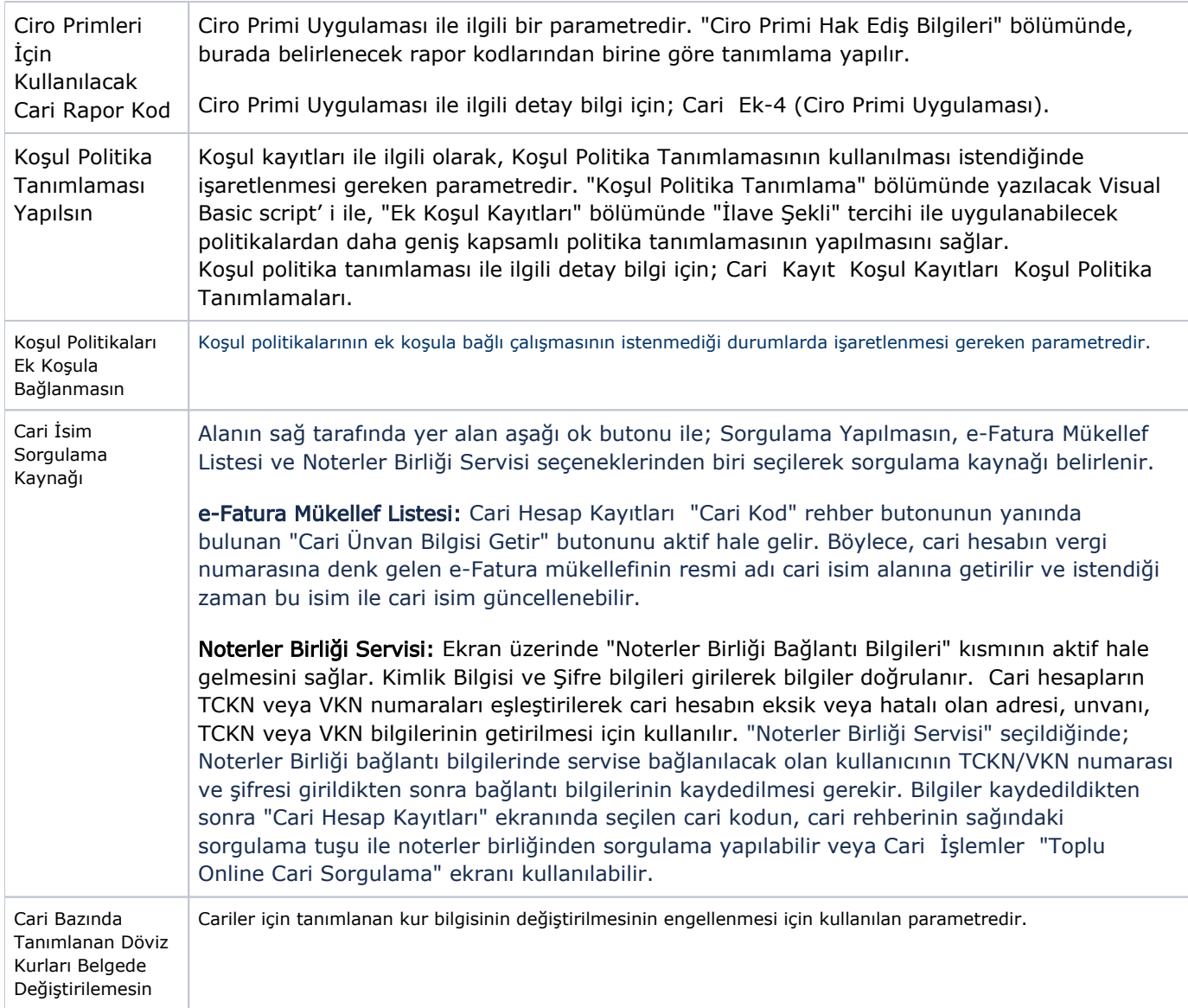

## Kullanıcı Tanımlı Sahalar

Cari Parametreleri ekranı Kullanıcı Tanımlı Sahalar sekmesindeki rapor amaçlı olarak kullanılabilen alanlar Sayısal ve Alfa sayısal olmak üzere iki bölümden oluşur.

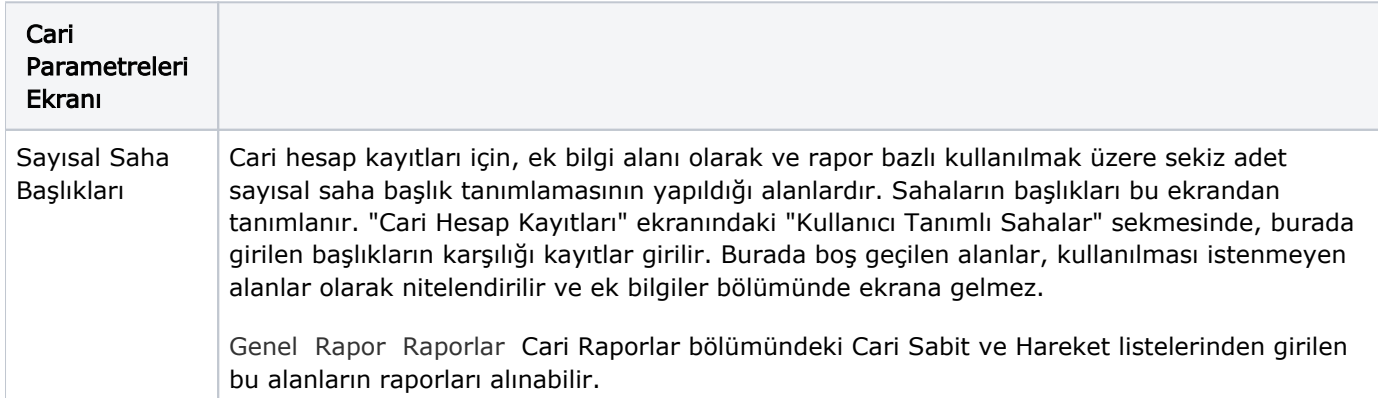

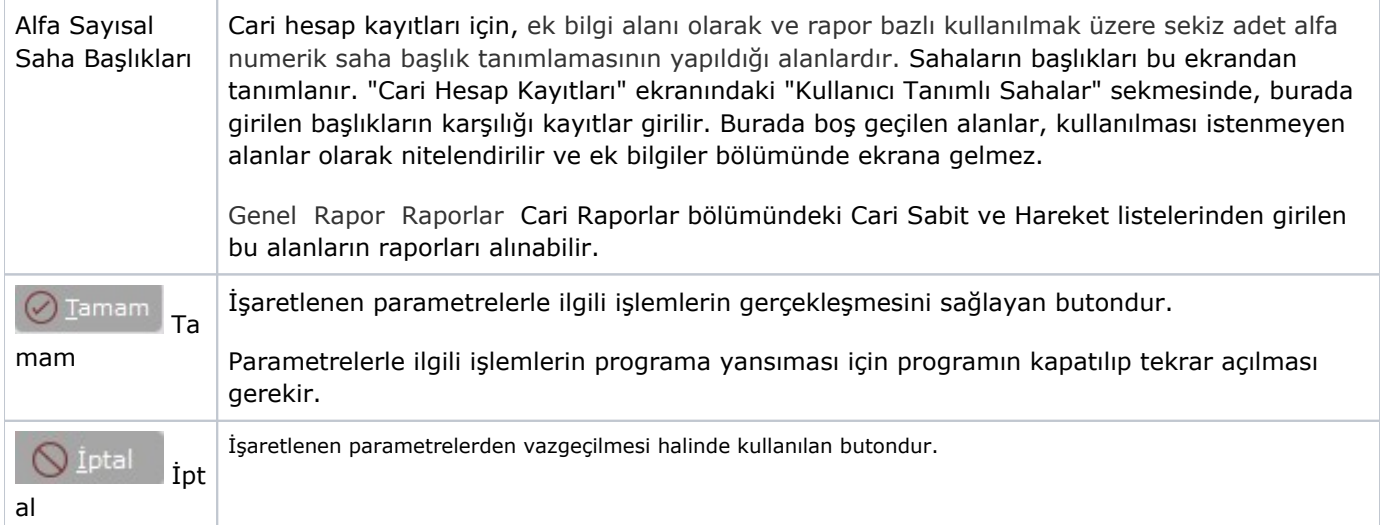

## Özel Hesap Kapatma

Cari Parametreleri ekranı Özel Hesap Kapatma sekmesinde yer alan alanlar ve içerdiği bilgiler şunlardır:

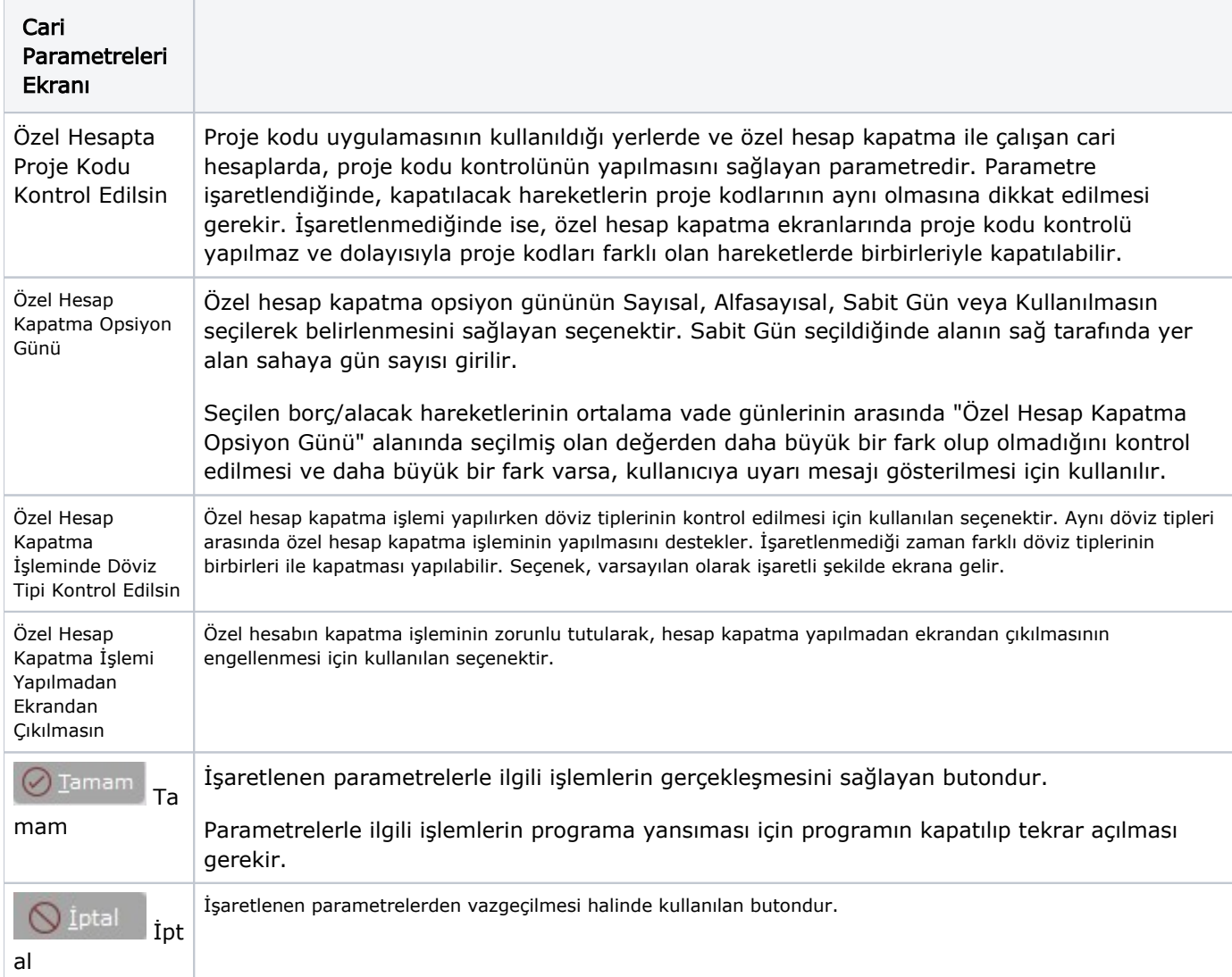